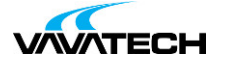

# **Tytuł szkolenia: Podstawy tworzenia aplikacji w Node.js**

### **Kod szkolenia: J-NODE-WEBINAR**

### **Wprowadzenie**

**Node.js** to wieloplatformowe środowisko uruchomieniowe **JavaScript** na licencji open-source, które umożliwia użycie kodu JavaScript bezpośrednio na komputerze, bez wykorzystania przeglądarki.

Node.js został stworzony przez Ryana Dahla na początku 2009 roku.

Node.Js stał się technologią, po którą w ostatnich latach bardzo często sięgają startupy oraz przedsiębiorstwa.

Dlaczego tak się stało? Co jest takiego pociągającego w Node.js?

**Szybkość działania, wysoka skalowalność, prędkość wytwarzania, społeczność** to najczęściej wymieniane aspekty wpływające na coraz większą popularność Node.js.

Dodatkowo dla przedsiębiorstw, bardzo istotny jest fakt, że Node.js jest obecnie częścią Linux Foundation, dzięki czemu ma długo terminowe wsparcie, co oznacza, że każde wydanie będzie wspierane przez okres 30 miesięcy.

Przedsiębiorstwa, które z powodzeniem wdrożyły Node.js:

- **PayPal**
- **Walmart**
- **LinkedIn**
- **NetFlix**
- **Capital One**

Każda z tych firm, ma swoją historię potwierdzającą ogromne korzyści wynikające ze stosowania platformy Node.js, dlatego nie czekaj dłużej i rozpocznij naukę Node.js!

## **Adresaci szkolenia**

Adresatami szkolenia są programiści JavaScript, pragnący poznać platformę Node.Js.

Minimalne wymagania wstępne:

- Umiejętność programowania w JavaScript.
- Podstawowa znajomość ES2015

## **Cel szkolenia**

Szkolenie koncentruje się na przybliżeniu użytkownikowi platformy Node.Js, aby mógł swobodnie rozpocząć przygodę z budowaniem aplikacji przy użyciu tego narzędzia.

Po zakończeniu szkolenia aktywny uczestnik potrafi:

- opisać, czym jest **Node.Js**
- posługiwać się narzędziem **npm**
- stosować asynchroniczne techniki programowanie w **JavaScript** oraz **Node.Js**
- stworzyć prosty serwer HTTP przy użyciu **Express**
- połączyć swoją aplikację z bazą danych
- pobrać zasoby z zewnętrznych źródeł
- stworzyć strukturę projektu
- [wykorzystać](mailto:biuro@vavatech.pl) o[programowanie](http://www.vavatech.pl) pośredniczące Passport.js do uwierzytelnienia użytkowników z pomocą **Redis**-a
- napisać testy jednostkowe z użyciem frameworka **Mocha, Chai** oraz **Sinon**
- debugować aplikację Node.Js
- zabezpieczyć aplikację przed częstymi problemami dotyczącymi bezpieczeństwa
- deployować aplikację Node.js z użyciem **Dockera**
- monitorować aplikację Node.js

Domyślnie w czasie szkolenia uczestnicykorzystają ze środowiska programistycznego WebStorm na Windowsie.

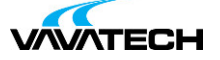

### **Czas i forma szkolenia**

21 godzin (3 dni x 7 godzin), w tym wykłady i warsztaty praktyczne.

### **Plan szkolenia**

#### 1. **Poznajemy Node.js:**

- a. Historia Node.js
- b. Główne funkcie Node.js
- c. Jak działa Node.js?
- d. Co możemy zrobić z użyciem Node.js?
- e. Instalujemy Node.js
- f. Architektura Node.js
- g. Korzystamy z Node.js poprzez terminal (CLI i REPL)
- h. Tworzymu prostą aplikację w Node.js

#### 2. **Poznajemy system modułów występujący w Node.js:**

- a. Standard CommonJs
- b. Jak działa require
- c. Moduły ES6
- d. Wzorce definicii modułów

#### 3. **Poznajemy NPM:**

- a. NPM w pigułce
- b. Tworzymy nowy projekt
- c. Poznajemy package.json
- d. Zarządzanie zależnościami projektu
- e. Skrypty npm

#### 4. **Zrozumieć asynchroniczne programowanie:**

- a. Problem z synchronicznym programowaniem
- b. Poznajmy pętlę zdarzeń
- c. Callbacks
- d. Promise
- e. Async/Await
- f. EventEmitterr

#### 5. **Struktura projektu Node.js:**

#### 6. **Techniki debugowania:**

- a. Przy użyciu modułu debug
- b. Przy użyciu wbudowanego debuggera
- c. Przy użyciu Chrome DevTools

#### 7. **Piszemy prosty serwer HTTP:**

- a. Serwer przy użyciu modułu http
- **b. Poznajemy framework Express**
	- i. Tworzymy serwer obsługujący Http/ z użyciem Express.Js
	- ii. Praca z oprogramowaniem pośredniczącym
	- iii. Obsługa błędów
	- iv. Silnik szablonów
	- v. Parametry i routing
	- [vi.](mailto:biuro@vavatech.pl) D[ebugowanie](http://www.vavatech.pl) Express
- c. Korzystanie z zewnętrznych źródeł przy pomocy modułu request

#### 8. **Poznajemy możliwości używania bazy danych:**

- a. Łączymy aplikację Nodej.js z postgresql
- b. Korzystamy z Sequalize będącego ORM dla Node.js

#### 9. **Uwierzytelniania za pomocą Passport.js z użyciem Redis-a:**

- a. Krótkie wprowadzenie do Redisa
- b. Przygotowujemy przykładowa aplikację

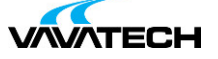

- c. Konfigurujemy Passport.js dla Node.js
- d. Dodajemy chronione trasy

#### 10. **Piszemy testy jednostkowe zużyciem Mocha, Chai oraz Sinon:**

- a. Wprowadzenie dol pisania testów
- b. Poznajemy moduł asencji Chai
- c. Poznajemy moduł Sinon do tworzenia szpiegów i moków
- d. Piszemy test jednostkowy z użyciem Mocha, Chai oraz Sinom
- e. Dodajemy raport pokrycia kodu

#### 11. **Bezpieczeństwo aplikacji:**

- a. Zabezpiecz styl kodowania
- b. Uruchom w bezpieczny sposób aplikacje na produkcji
- c. Narzędzia wspomagające wyszukiwanie niebezpiecznych modułów

#### 12. **Deploy aplikacji Node.js używając Dockera:**

- a. Krótkie wprowadzenie do Dockera
- b. Stworzenie obrazu Docker-a dla aplikacji Node.js
- c. Deploy obrazu dockera na dostawcę PaaS

#### 13. **Monitorowanie aplikacji Node.Js:**

- a. Wyjaśnienie potrzeby monitorowania aplikacji Node.js
- b. Radzenie sobie z błędami
- c. Monitorowanie z użyciem narzędzi pm2, nodetoolt